# IRACproc: Software for Spitzer/IRAC Data

Michael Schuster
Smithsonian Astrophysical Observatory
University of Minnesota
mschuster@cfa.harvard.edu

Collaborators:

Massimo Marengo Brian Patten

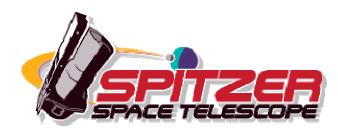

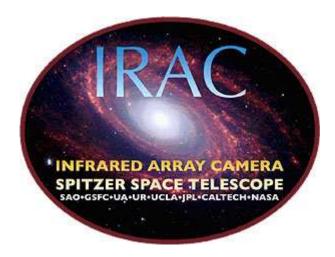

### **Overview**

- IRACproc Synopsis
- Variations in the sampled PSF between successive frames
  - Effects on outlier rejection and photometric accuracy
- Effective outlier rejection with only 2 overlapping frames
- PSF subtraction and masking for saturated stars
- Example IRACproc processing
- Questions, open discussion

## **IRACproc Synopsis**

- Facilitates the co-addition of dithered/mapped IRAC images
  - Application to a wide variety of IRAC observing programs
  - Acts as a wrapper for the SSC's MOPEX
  - Improved outlier rejection during co-addition
  - Additional scripts for analyzing data
  - PSF fitting, subtraction, masking of saturated stars

## **IRAC Pixel Response Function Variations**

- Sampled IRAC PSF → PRF
- Large variations in shape between successive frames
- Spatial derivative images map source location and structure
- Improved outlier rejection
  - Maintains the structure and photometric reliability of the PSF
  - Low-level outliers are more effectively removed from background
- Photometric Precision

Common Processing Methods up to ~11% at 3.6 and 4.5 μm up to ~6% at 5.8 and 8.0 μm

IRACproc 1 – 2%

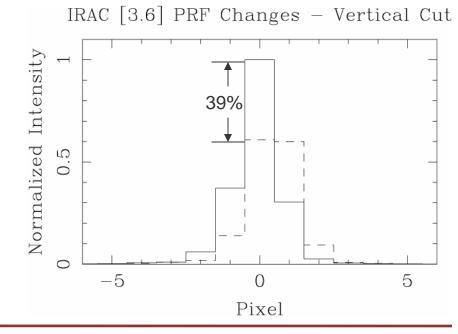

## **IRACproc Outlier Rejection Example**

• Only 2 overlapping frames – can still remove cosmic rays that look like stars

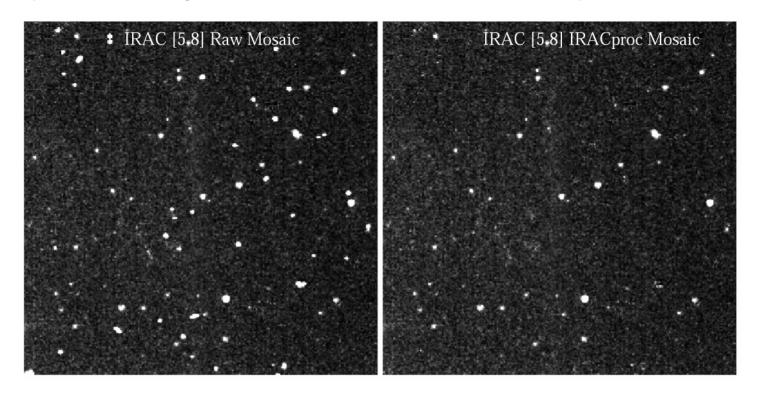

Before outlier rejection

After IRACproc outlier rejection

### **PSF Subtraction for Saturated Stars**

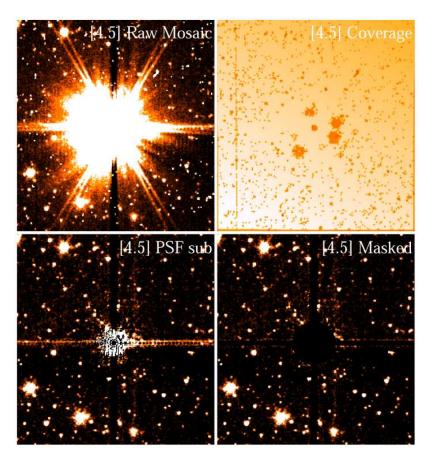

GJ 832 at 4.5  $\mu$ m:  $m_{4.5} = 4.25$ , d = 5 pc

PSF subtraction extends companion search closer to primary

### References

#### Documentation

- IRACproc paper: SPIE: Astronomical Telescopes and Instrumentation, Schuster, Marengo & Patten, 2006
- Supplied documentation: HOWTOs, SETUP, etc.

## IRACproc

– /data/irac9/IRAC\_proc/IRACproc-4.1.2.tgz

### HDR IRAC PSFs

- /data/irac9/IRAC\_proc/IRAC\_psfs-1.0.tgz